## SAP ABAP table SHM\_RUNTIME\_SETTINGS {Subset of Area Attributes: Runtime Settings}

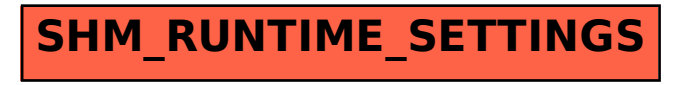